#### CMSC 132: OBJECT-ORIENTED PROGRAMMING II

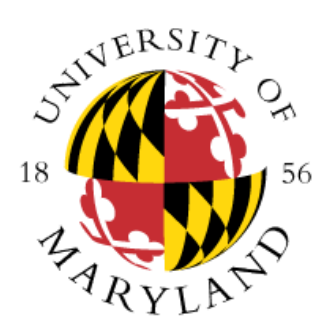

Synchronization in Java II

Department of Computer Science University of Maryland, College Park

### Data Race

- Definition
	- Concurrent accesses to same shared variable, where **at least one**  access is a write
- Properties
	- Order of accesses may change result of program
	- May cause intermittent errors, very hard to debug
- Example

}

public class DataRace extends Thread {

static int x;  $\frac{1}{10}$  shared variable x causing data race public void run() { $x = x + 1$ ; } // access to x

## Synchronized Objects in Java

- Every Java object has a lock
- A lock can be held by only one thread at a time
- A thread acquires the lock by using synchronized
- Acquiring lock example

```
Object x = new Object(); // We can use any object as "locking object"
synchronized(x) \{ // Thread tries to acquire lock on x on entry
                   \frac{1}{2}. Thread holds lock on x in the block
} // Thread releases lock on x on exit
```
- When synchronized is executed
	- Thread will be able to acquire the lock if no other thread has it
	- Thread will block if another thread has the lock (enforces mutual exclusion)
- Lock is released when block terminates
	- End of synchronized block is reached
	- Exit block due to return, continue, break
	- Exception thrown

## Example (Account)

- We have a bank account shared by two kinds of buyers (Excessive and Normal)
- We can perform deposits, withdrawals, and balance requests for an account
- Critical section account access
- Solution **Example:** lockObjInAccount
	- We are using lockObj to protect access to the Account object
	- What would happen if we define lockObj as static? Can we have multiple accounts?
- Solution **Example:** usingThisInAccount
	- We don't need to define an object to protect the Account object as an account object already has a lock

## Synchronized Methods In Java

- If **the entire body of a method** is synchronized using the current object lock (e.g., **synchronized(this)**) we can rewrite the code by using the synchronized keyword on the method prototype
- Example

```
synchronized foo() { ...code... }
// shorthand notation for
foo() \{synchronized (this) { …code… } // this is reference curr object
}
```
- **Example:** synchronizedMethods
- Defining a method as **synchronized** provides mutual exclusion for the entire body of the method
- Only define a method as synchronized if the entire body of the method represents the critical section; otherwise you might limit concurrency

## **Synchronization Issues**

- Use same lock to provide mutual exclusion
- Ensure atomic transactions
- Avoiding deadlock

## Issue #1 - Using Same Lock

- Potential problem
	- Mutual exclusion depends on threads acquiring the same lock
	- No synchronization will take place if threads use different locks
- Example

}

```
foo() \{Object o = new Object(); // Different object (o) per thread
    synchronized(o) {
       … // Potential data race
    }
```
#### Locks in Java

#### • Single lock for all threads (mutual exclusion)

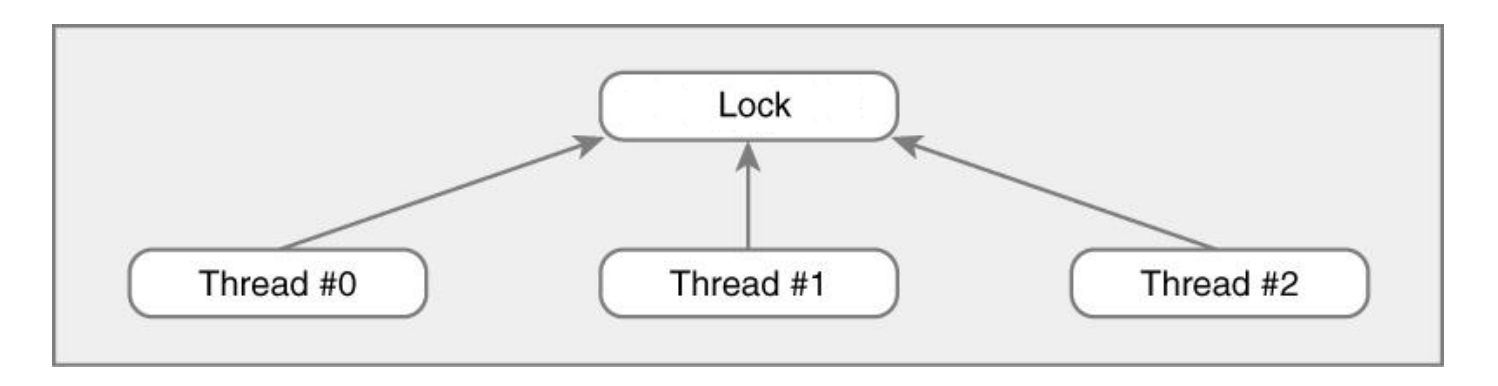

• Separate locks for each thread (no synchronization)

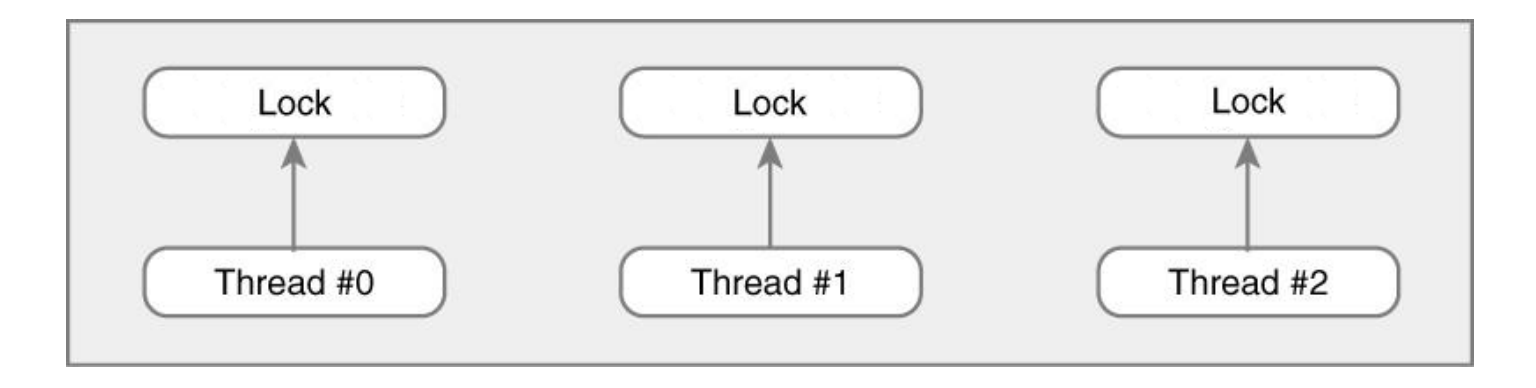

#### Lock Example - Incorrect Version

```
public class DataRace extends Thread {
   static int common = 0;
   public void run() {
      Object o = new Object(); // Different o per thread
      synchronized(o) {
         int local = common; \frac{1}{2} Data race
         local = local + 1;
         common = local; 
      }
   }
   public static void main(String[] args) {
      …
   }
}
```
## Issue #2 - Atomic Transactions

- Potential problem
	- Sequence of actions representing the critical section must be performed as single atomic transaction to avoid a data race
	- We need to ensure lock is held for the duration of the execution of the critical section
		- We cannot perform part of the instructions representing the critical section, release the lock, acquire the lock again, and complete the rest of the instructions

#### • Example

```
synchronized(o) {
   common = local; 
}
```
int local = common;  $\vert \vert$  // All 3 statements must be executed  $local = local + 1$ ;  $\rightarrow$  // together while holding the lock

#### Lock Example - Incorrect Version

```
public class DataRace extends Thread {
   static int common = 0;
   static Object o = new Object(); // All threads use o's lock
   public void run() {
      int local;
      synchronized(o) { 
         local = common;} // Transaction is not atomic
      synchronized(o) { | // Data race may occur
         local = local + 1; // even using locks
```
common = local;

}

}

}

## Issue 3- Avoiding Deadlock

- Potential problem
	- Threads holding lock may be unable to obtain lock held by other thread, and vice versa
	- Thread holding lock may be waiting for action performed by other thread waiting for lock
	- Program is unable to continue execution (deadlock)

#### Deadlock Example 1

```
Object a = new Object()Object b = new Object()Thread1() { Thread2() {
 synchronized(a) { synchronized(b) {
   synchronized(b) { synchronized(a) {
    … …
   } }
 } }
} }
```
// Thread1 holds lock for a, waits for b // Thread2 holds lock for b, waits for a

#### Deadlock Example 2

```
void swap(Object a, Object b) {
   Object local;
   synchronized(a) {
      synchronized(b) {
         local = a; a = b; b = local;
      }
   }
}
```
Thread1()  $\{ swap(a, b); \}$  // Holds lock for a, waits for b Thread2()  $\{ swap(b, a); \}$  // Holds lock for b, waits for a

## Deadlock Example 3

- When two friends bow to each other at the same time
- <https://docs.oracle.com/javase/tutorial/essential/concurrency/deadlock.html>

### **Deadlock**

- Avoiding deadlock
	- In general, avoid holding lock for a long time
	- Especially avoid trying to hold two locks
		- May wait a long time trying to get  $2<sup>nd</sup>$  lock

### Thread-safe

- Thread-safe Code is considered thread-safe if it works correctly when executed by multiple threads simultaneously
- **Example:** ArrayList is not thread-safe

From Java API: "Note that this implementation is not synchronized. If multiple threads access an ArrayList instance concurrently, and at least one of the threads modifies the list structurally, it *must* be synchronized externally."

### **Miscellaneous**

- The lock we have described is known as *intrinsic lock* or *monitor lock*
	- API specification often refers to this entity simply as a "monitor"
- A thread can acquire a lock it already owns (it will not block)
	- Reentrant synchronization
- For a static synchronized method which lock is used?
	- Thread acquires the intrinsic lock for the **Class** object associated with the class
- Reference:
	- <http://docs.oracle.com/javase/tutorial/essential/concurrency/locksync.html>

## Designing Solutions

- You must be careful while designing solutions involving threads
- **Make sure you are not limiting concurrency**
	- Correctly identify what represents the critical section
	- Avoid unnecessary synchronization
- Test
	- Make sure you test your code to identify performance issues and data races

# Synchronization Summary

- Needed in multithreaded programs
- Can prevents data races
- Java objects support synchronization
- Many other tricky issues
	- To be discussed in future courses